ФЕДЕРАЛЬНОЕ АГЕНТСТВО ЖЕЛЕЗНОДОРОЖНОГО ТРАНСПОРТА

Федеральное государственное бюджетное образовательное учреждение высшего образования «Иркутский государственный университет путей сообщения» **Красноярский институт железнодорожного транспорта** - филиал Федерального государственного бюджетного образовательного учреждения высшего образования «Иркутский государственный университет путей сообщения» Красноярский техникум железнодорожного транспорта (ФГБОУ ВО КрИЖТ ИрГУПС КТЖТ)

# **РАБОЧАЯ ПРОГРАММА ДИСЦИПЛИНЫ**

## **ЕН.02 ИНФОРМАТИКА**

для специальности

23.02.01 Организация перевозок и управление на транспорте (по видам)

Базовая подготовка

среднего профессионального образования

Красноярск

2018

Электронный документ выгружен из ЕИС ФГБОУ ВО ИрГУПС и соответствует оригиналу Подписант ФГБОУ ВО ИрГУПС Трофимов Ю.А. 00a73c5b7b623a969ccad43a81ab346d50 с 08.12.2022 14:32 по 02.03.2024 14:32 GMT+03:00 Подпись соответствует файлу документа

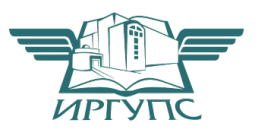

Рабочая программа дисциплины ЕН.02. Информатика разработана на основе Федерального государственного образовательного стандарта среднего профессионального образования по специальности 23.02.01 Организация перевозок и управление на транспорте (по видам), утвержденного приказом Министерства образования и науки РФ от 22 апреля 2014 г. № 376.

PACCMOTPEHO На заседании цикловой комиссии ЕН, ОПД протокол № <u>10</u> от « <u>07 » 06 2018</u> г.<br>Председатель ЦК <u>Дари А.А.Малинчик</u>

СОГЛАСОВАНО Заместитель директора по учебной и методической работе СПО  $\frac{f(x)}{x}$  M.F. Кушков

Разработчик: Путинцева И.В..- преподаватель КТЖТ КрИЖТ ИрГУПС

## **СОДЕРЖАНИЕ**

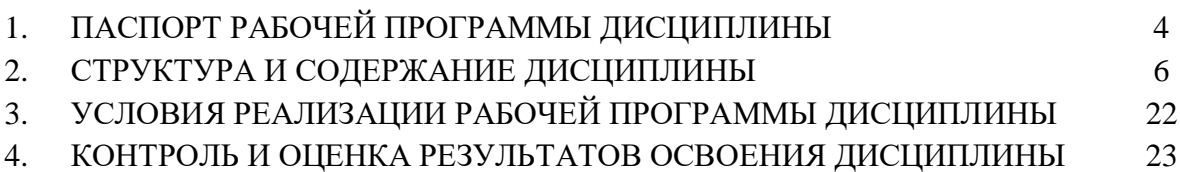

### **1. ПАСПОРТ РАБОЧЕЙ ПРОГРАММЫ ДИСЦИПЛИНЫ**

#### **1.1. Область применения программы**

Рабочая программа дисциплины ЕН.02. Информатика разработана на основе Федерального государственного образовательного стандарта по специальности СПО 23.02.01 Организация перевозок и управление на транспорте (по видам).

### **1.2. Место дисциплины в структуре программы подготовки специалистов среднего звена**

Дисциплина ЕН.02. Информатика входит в математический и общей естественнонаучный учебный цикл.

### **1.3. Цели и задачи дисциплины — требования к результатам освоения дисциплины**

В результате освоения дисциплины ЕН.02. Информатика обучающийся должен уметь:

использовать изученные прикладные программные средства.

Знать:

 основные понятия автоматизированной обработки информации, общий состав и структуру электронно-вычислительных машин и вычислительных систем;

базовые системные программные продукты и пакеты прикладных программ.

Изучение данной дисциплины предполагает освоение следующих общих и профессиональных компетенций:

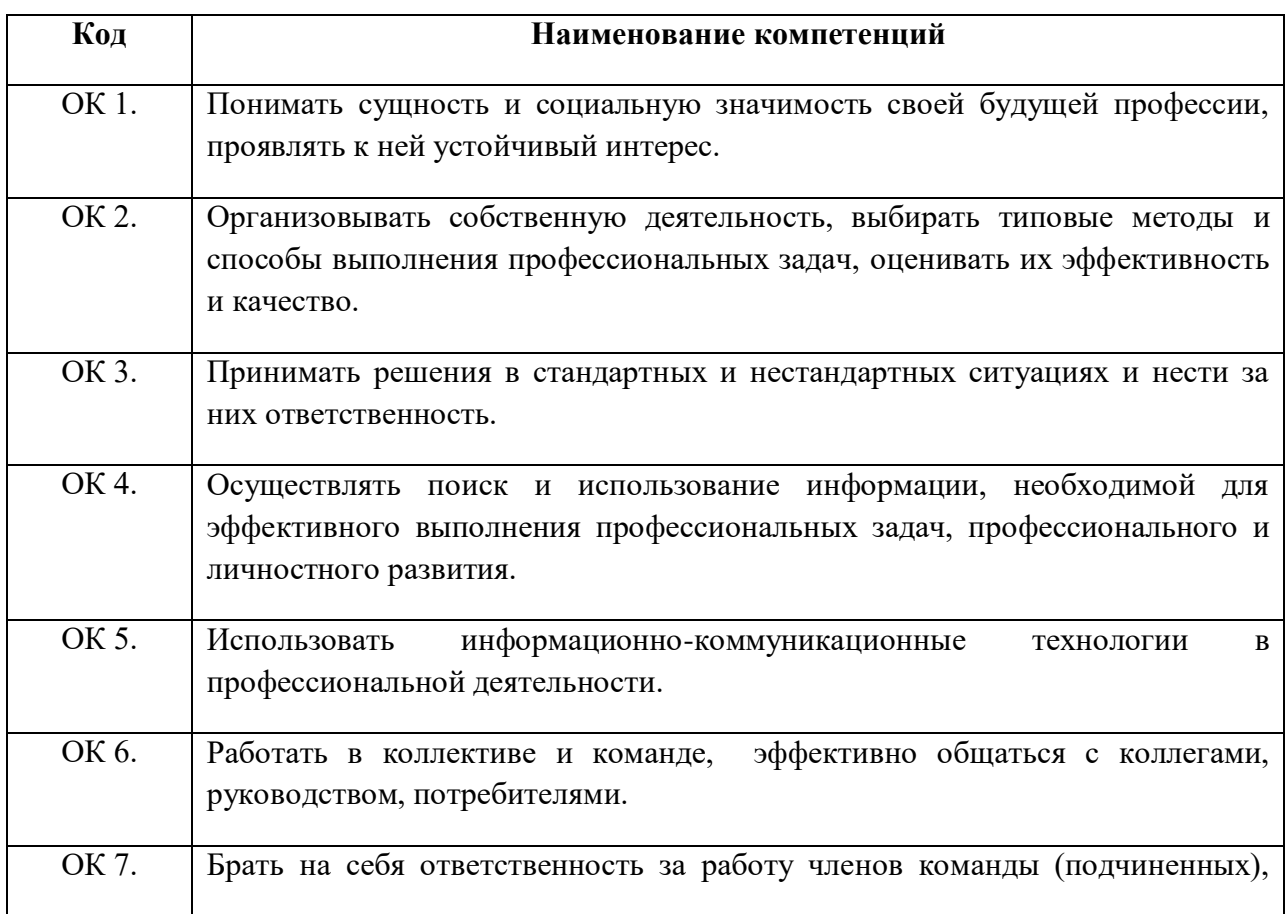

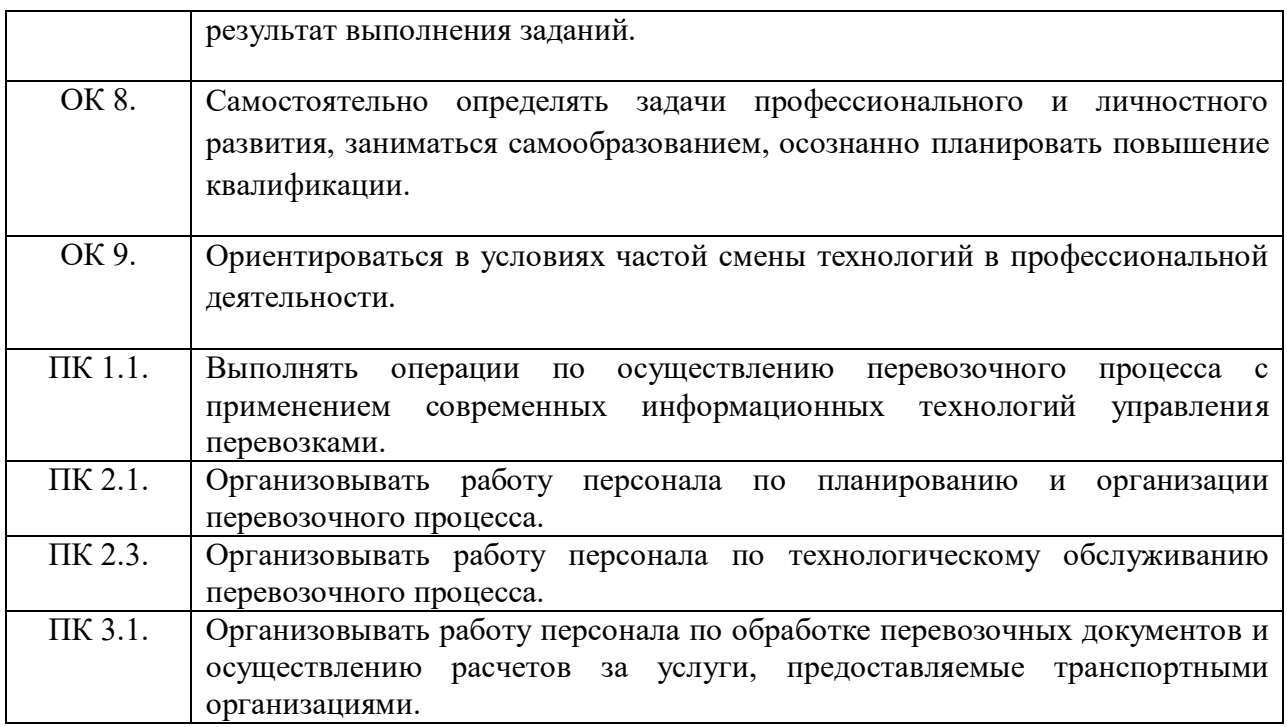

### **1.4. Количество часов на освоение программы дисциплины (очная форма обучения)**

Максимальная учебная нагрузка обучающегося: 153 часа, в том числе: -обязательная аудиторная учебная нагрузка обучающегося 105 часов; -самостоятельная работа обучающегося 48 часов.

### **1.5. Количество часов на освоение программы дисциплины (заочная форма обучения)**

Максимальная учебная нагрузка обучающегося: 153 часа, в том числе: -обязательная аудиторная учебная нагрузка обучающегося 18 часов; -самостоятельная работа обучающегося 135 часов.

## **2. СТРУКТУРА И СОДЕРЖАНИЕ ДИСЦИПЛИНЫ**

## **2.1. Объем дисциплины и виды учебной работы (очная форма обучения)**

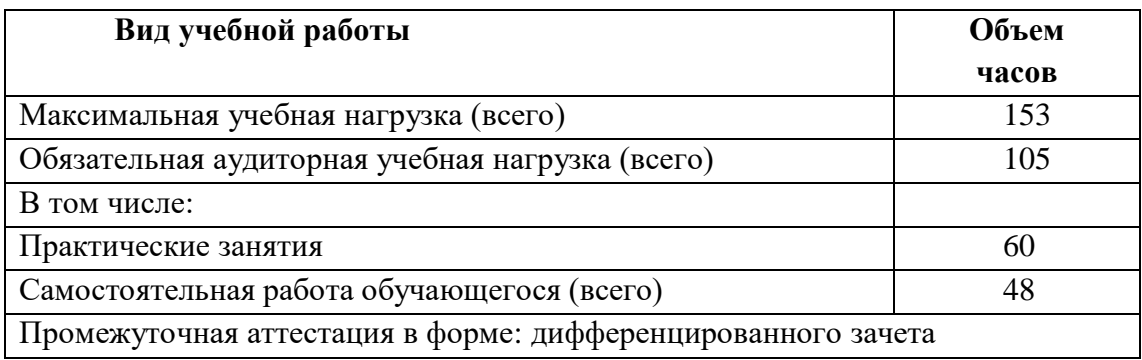

## **2.2. Объем дисциплины и виды учебной работы (заочная форма обучения)**

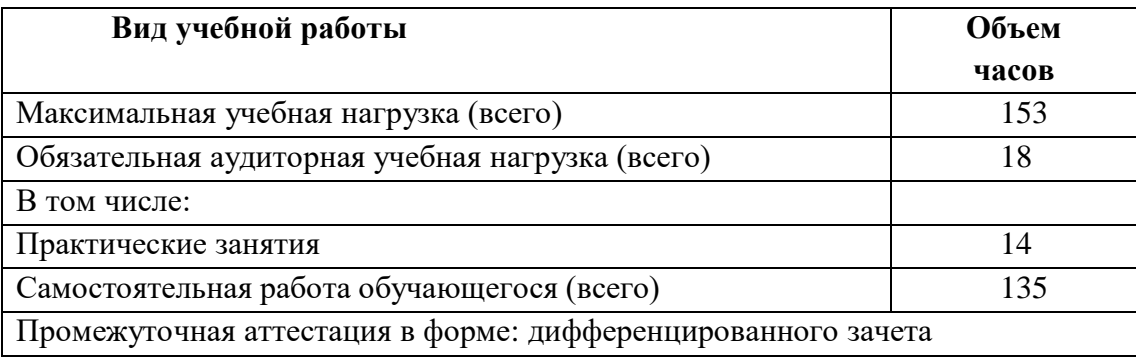

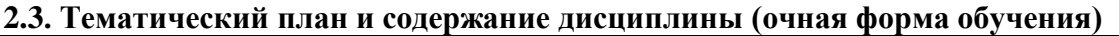

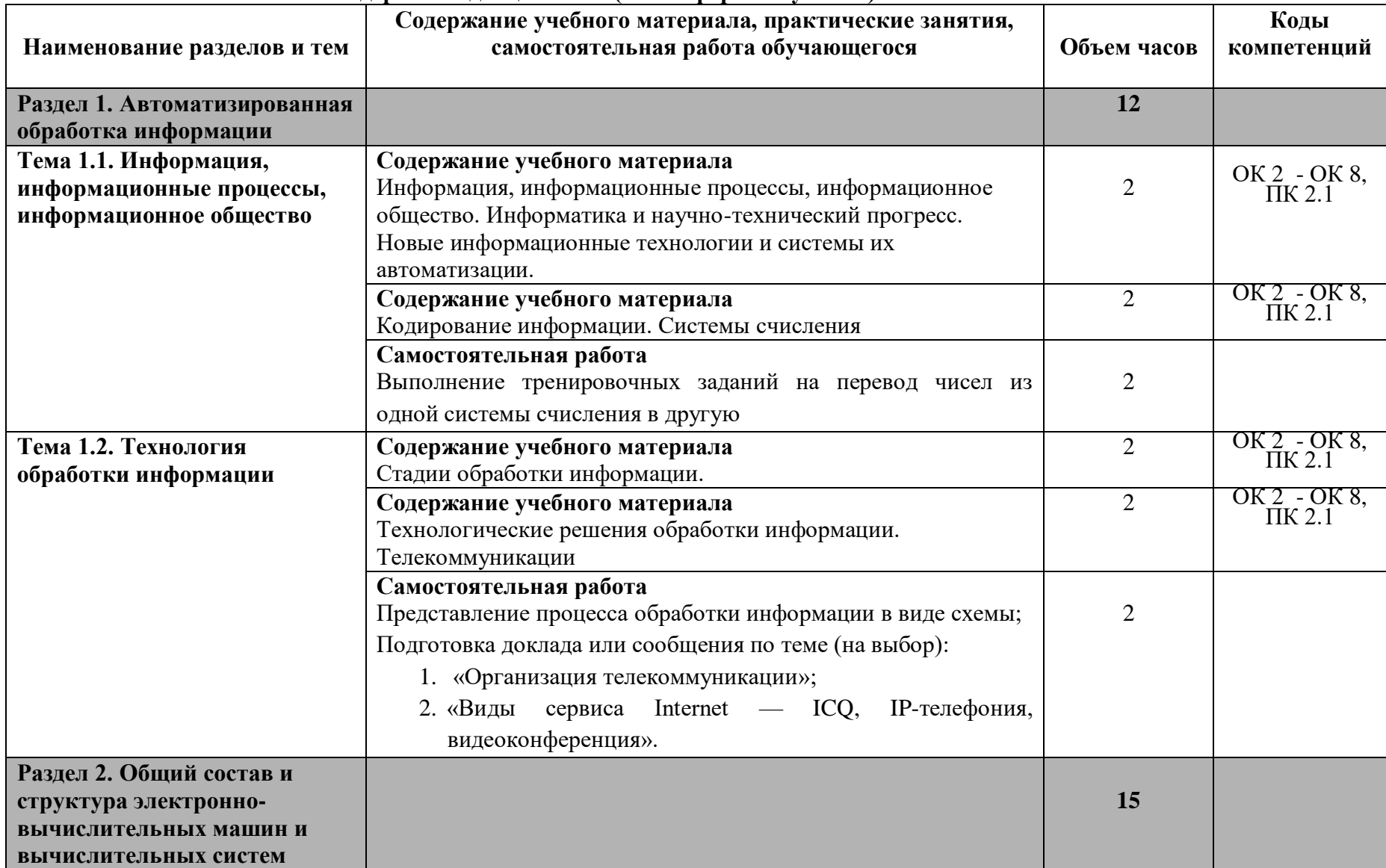

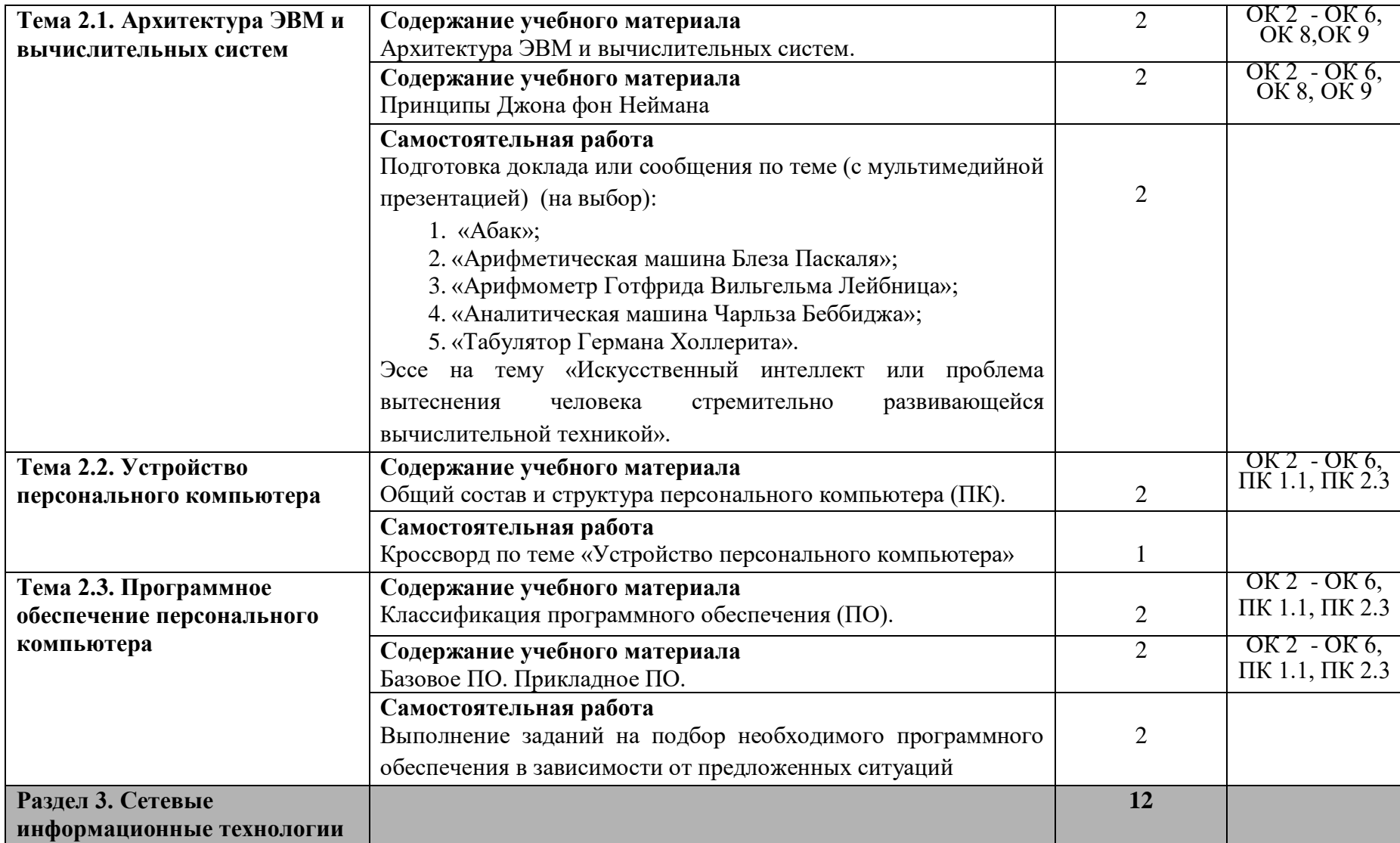

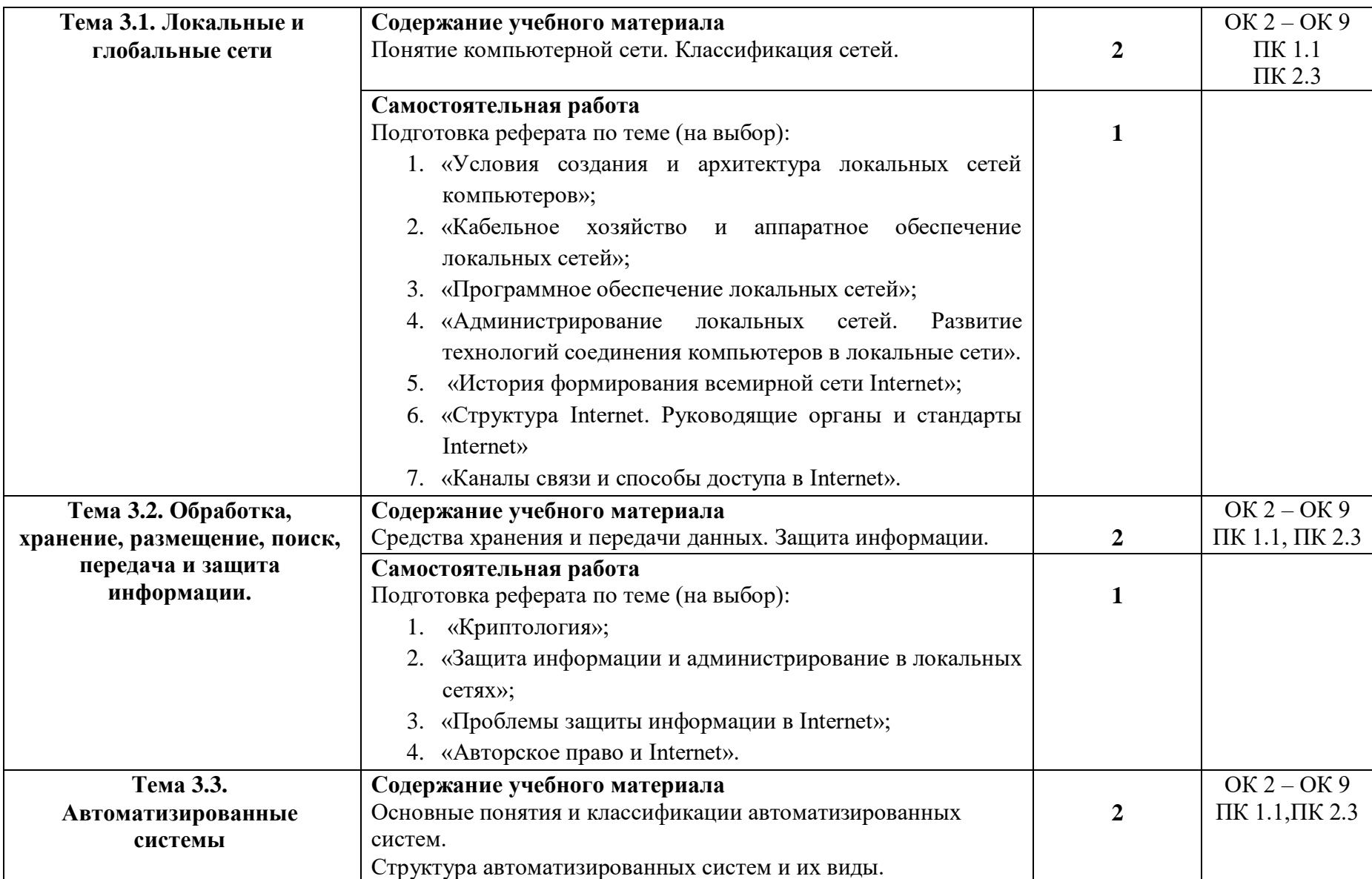

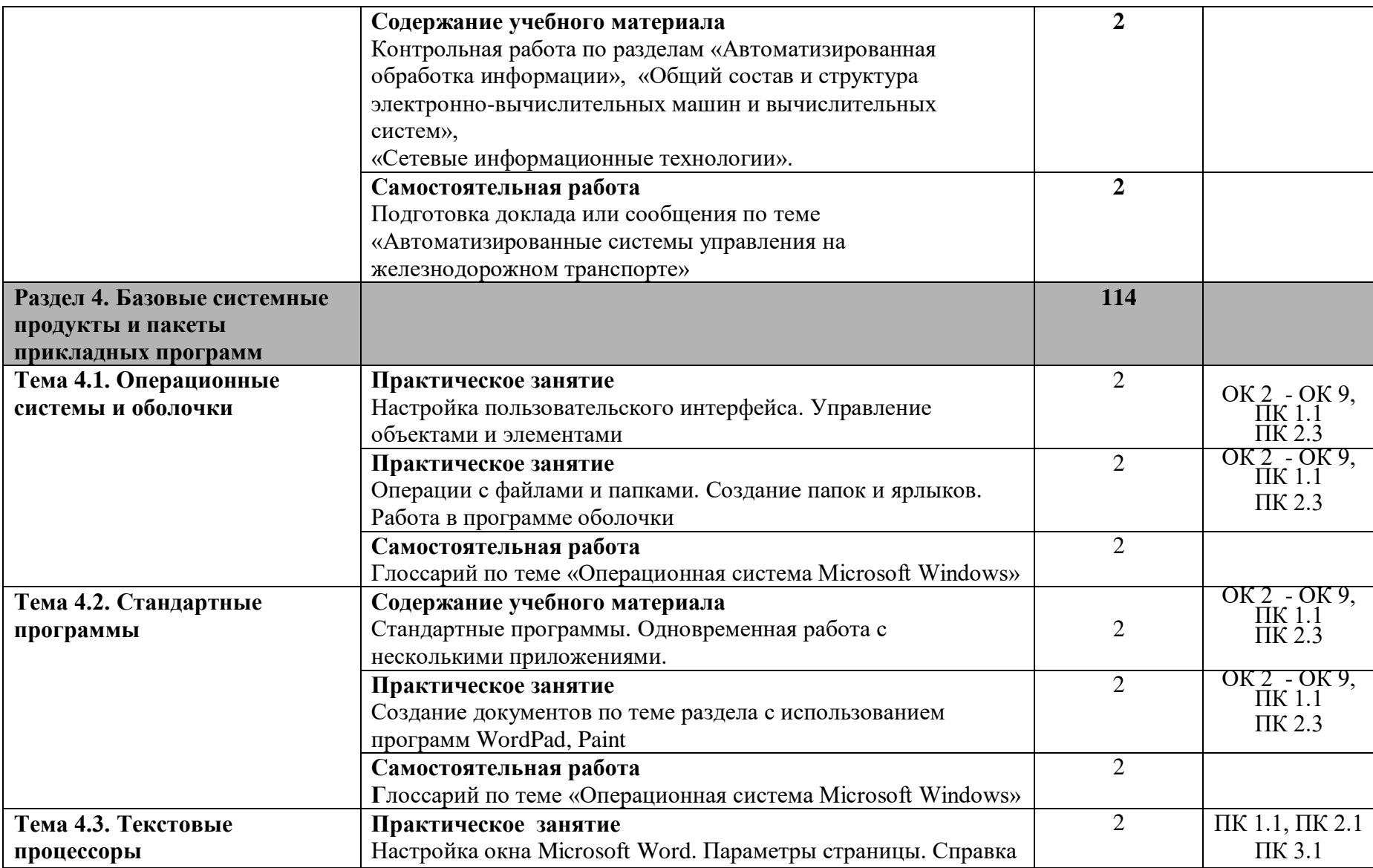

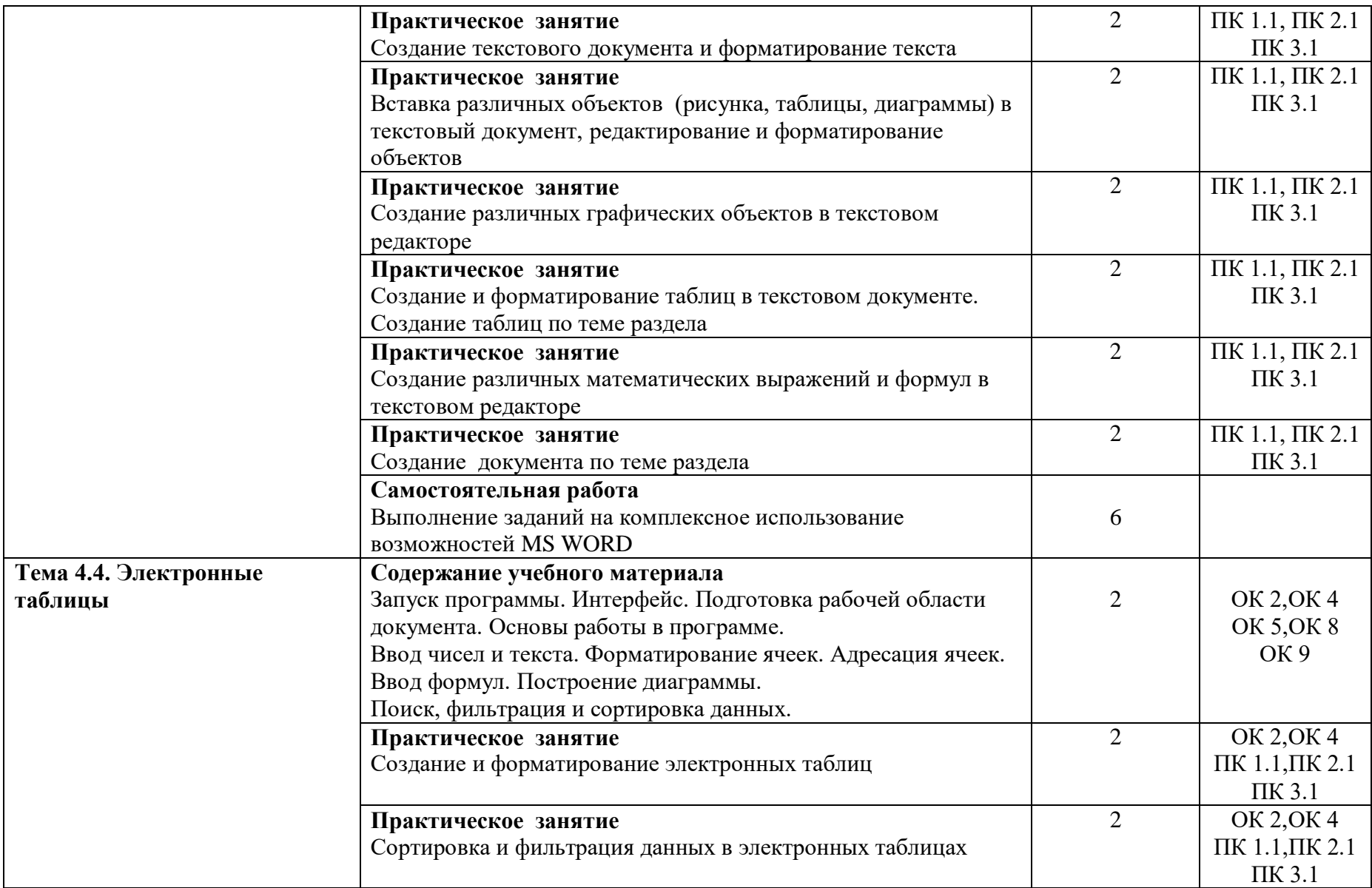

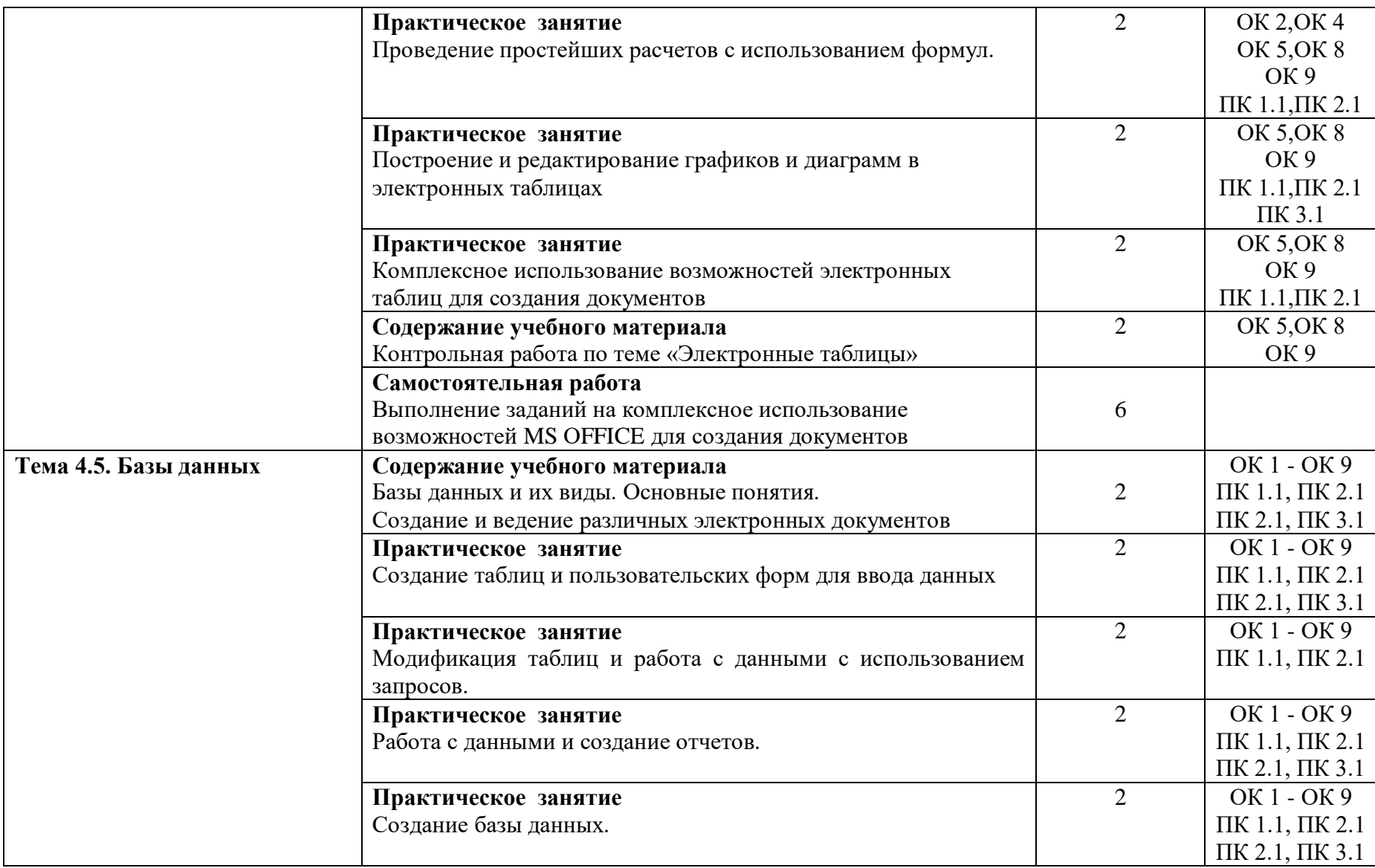

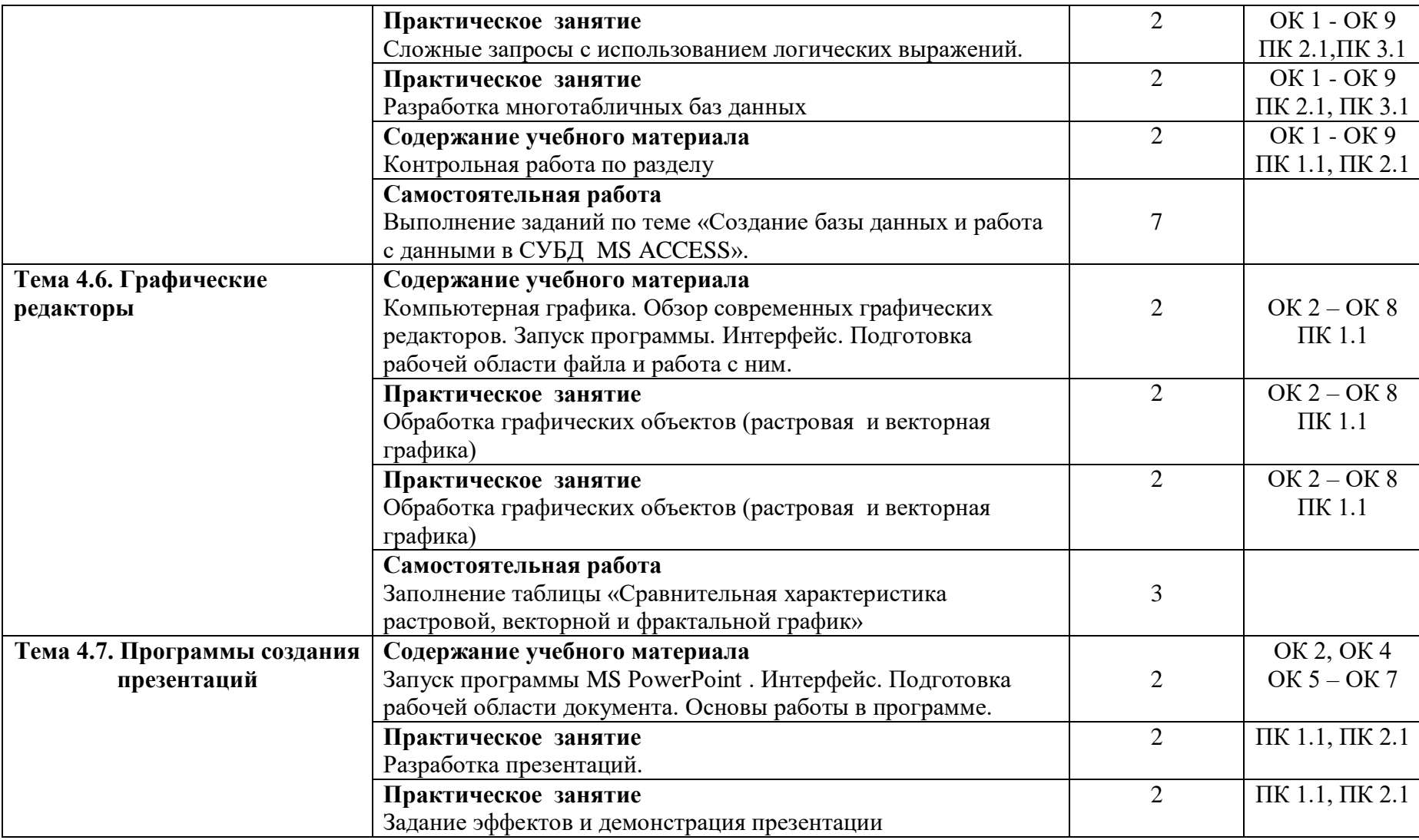

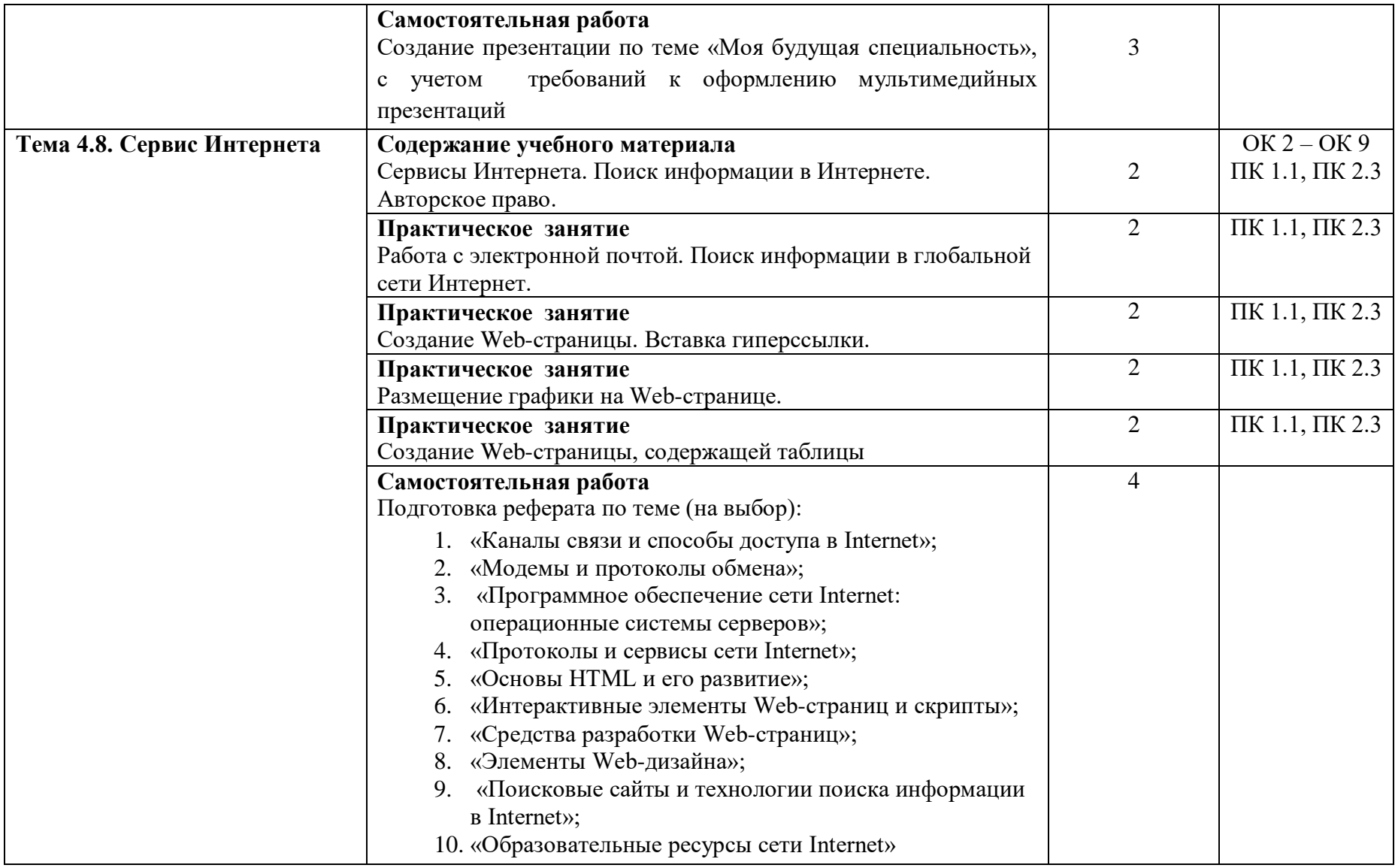

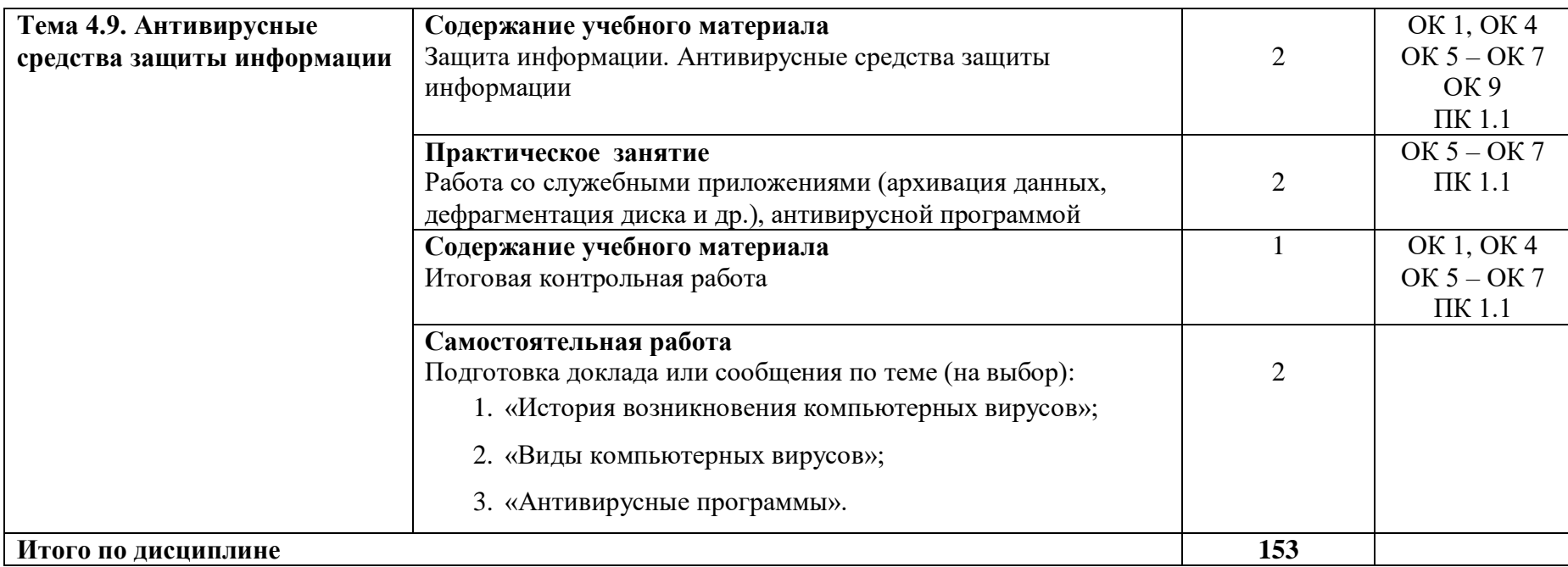

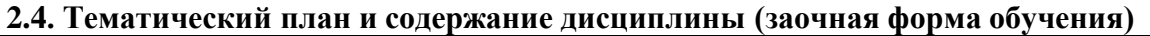

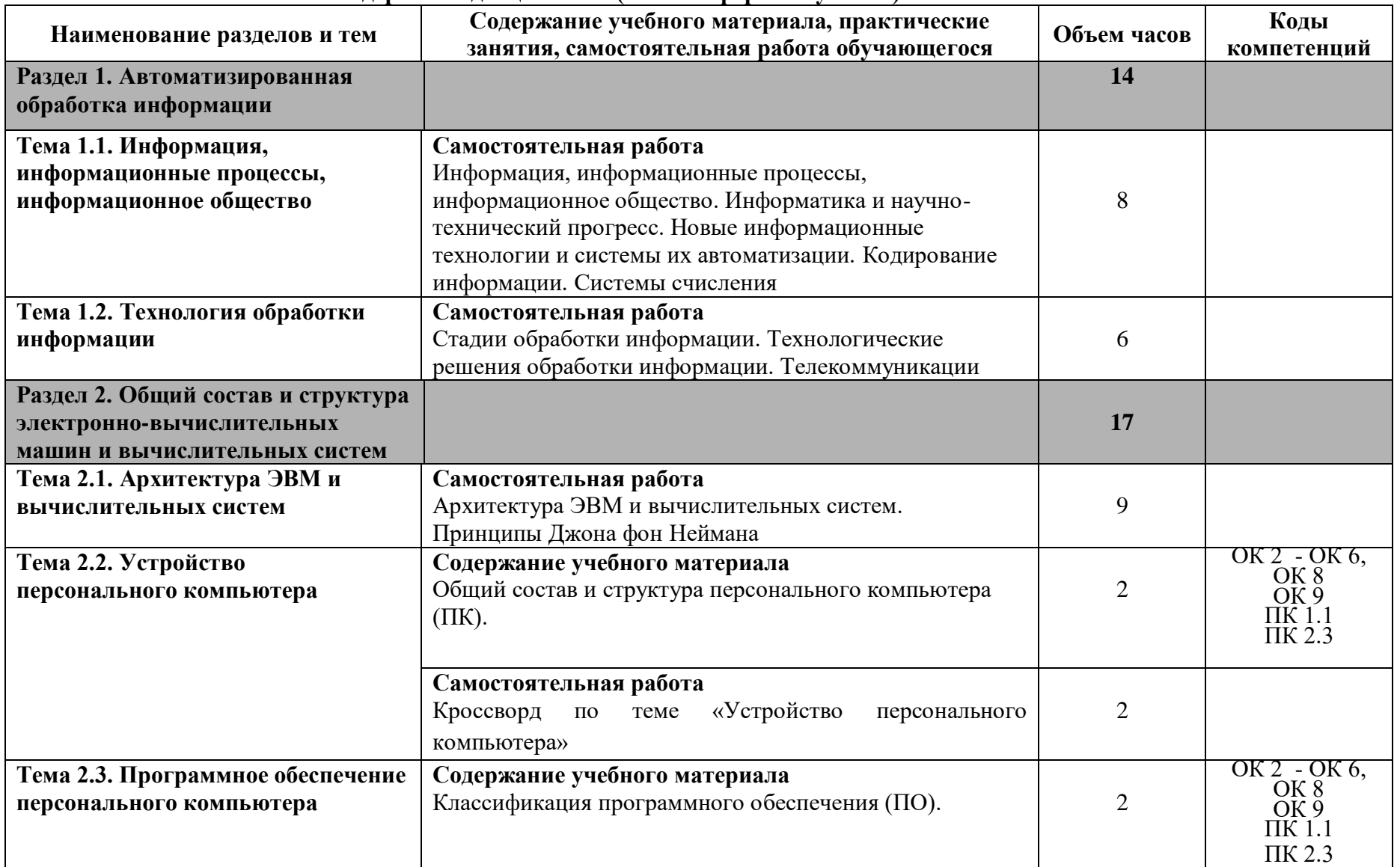

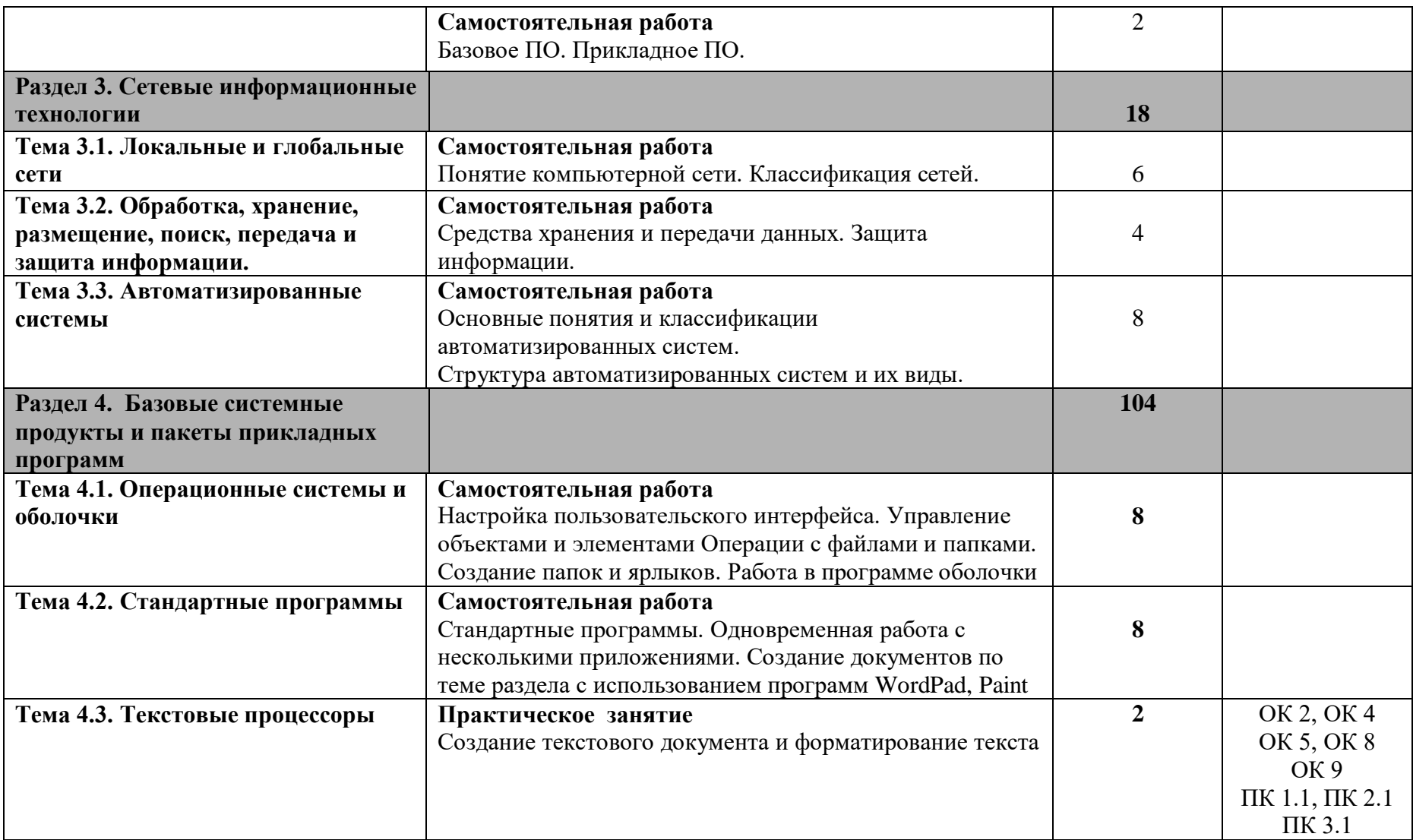

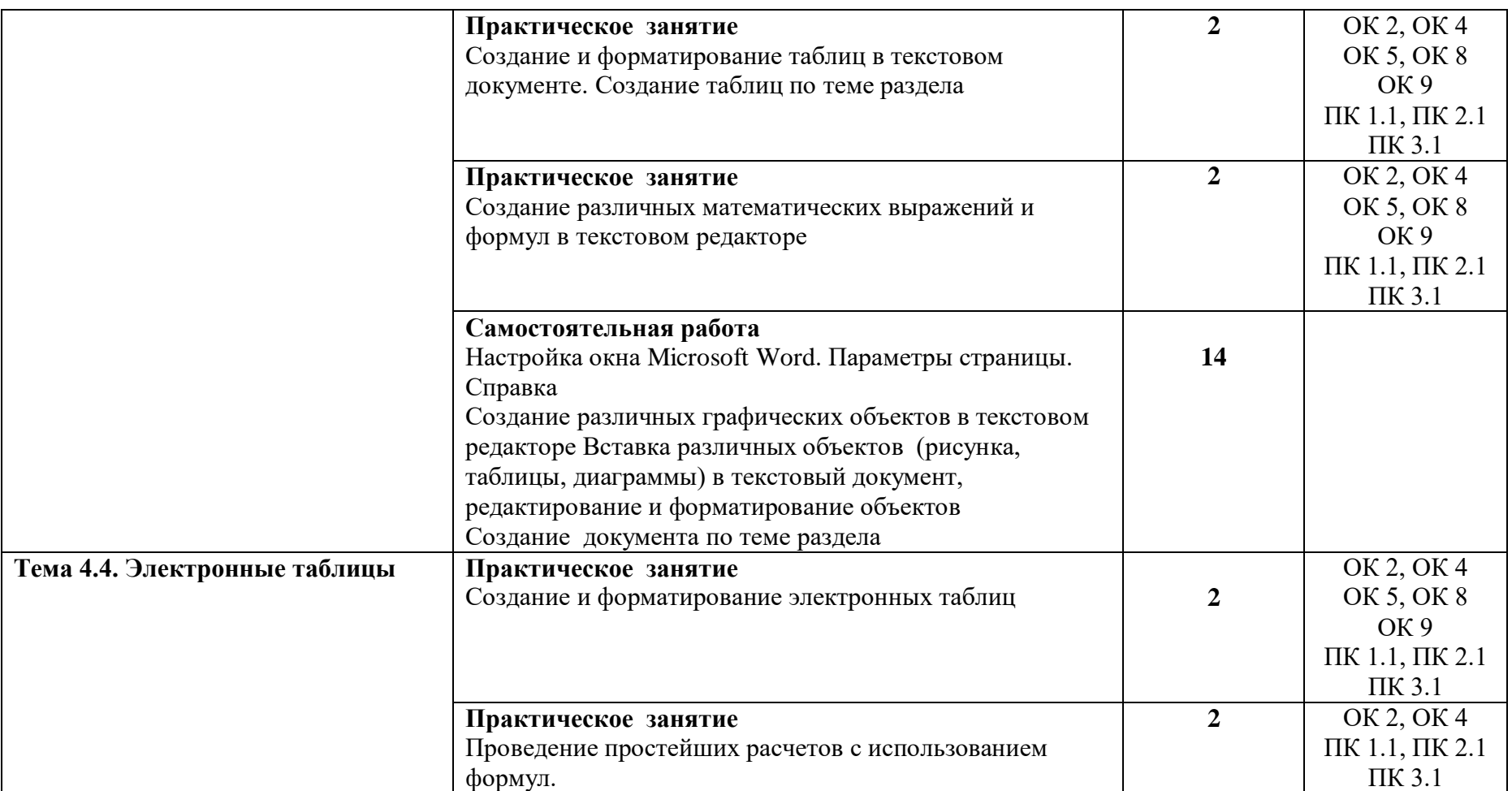

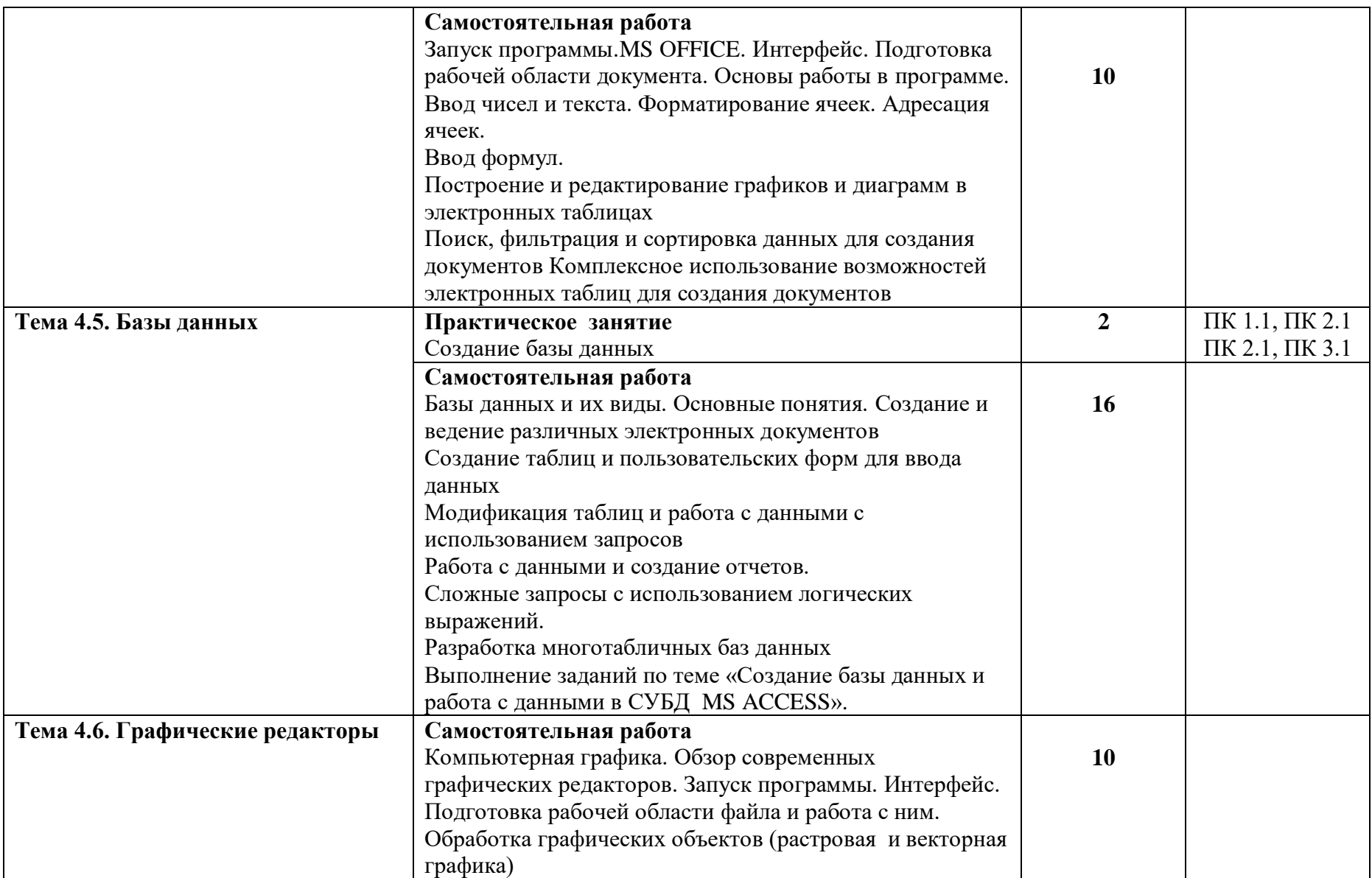

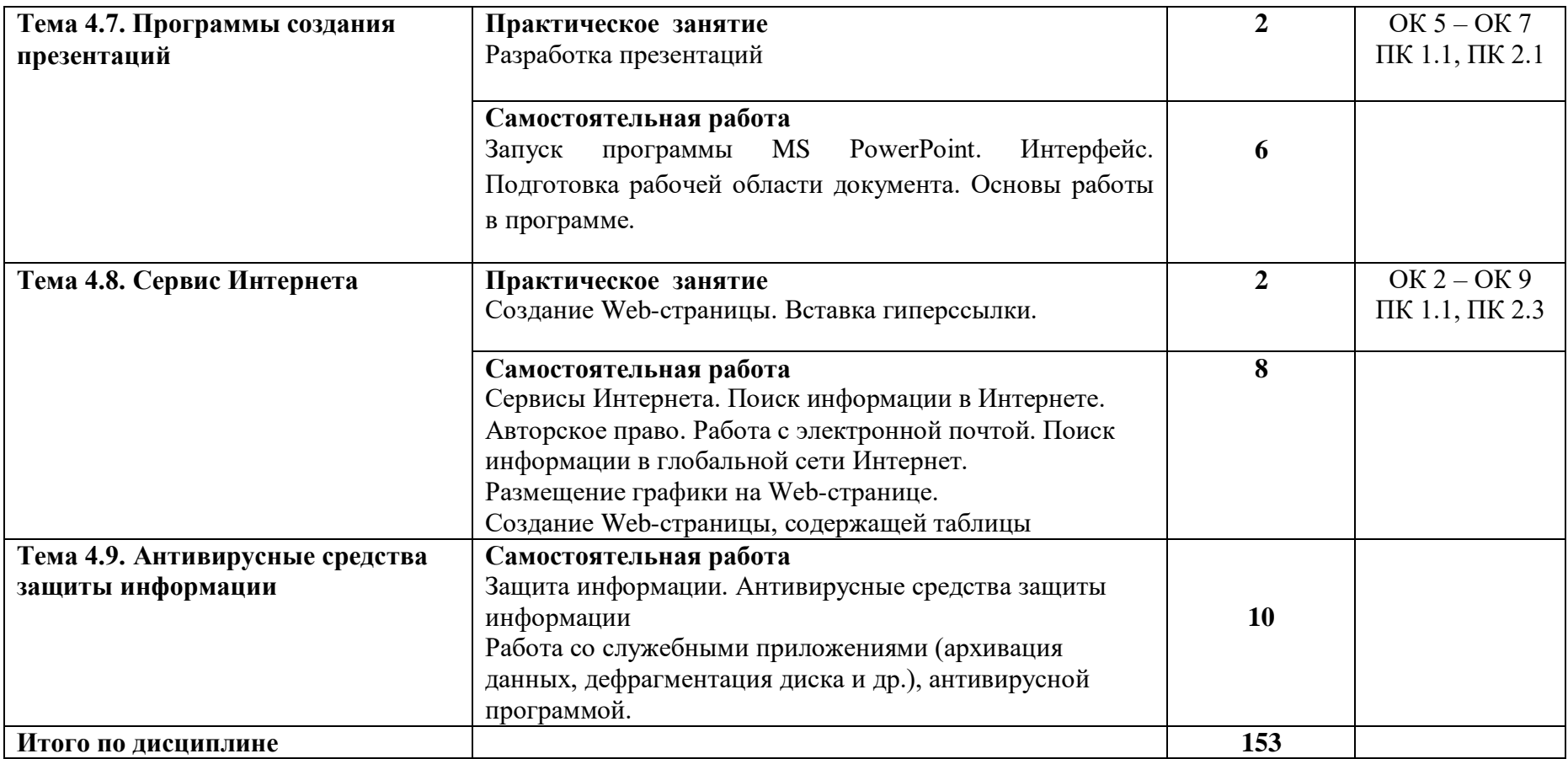

### **3. УСЛОВИЯ РЕАЛИЗАЦИИ РАБОЧЕЙ ПРОГРАММЫ ДИСЦИПЛИНЫ**

### **3.1. Материально-техническое обеспечение**

Рабочая программа дисциплины реализуется в учебном кабинете информатики и информационных систем.

Оборудование кабинета информатики:

- рабочее место преподавателя с персональным компьютером и лицензионным программным обеспечением;
- плакаты, стенды;
- учебно-справочная литература. Технические средства обучения:
- 
- компьютеры по количеству обучающихся;
- мультимедийный проектор.

### **3.2. Информационное обеспечение обучения. Перечень учебных изданий, интернет-ресурсов, дополнительной литературы**

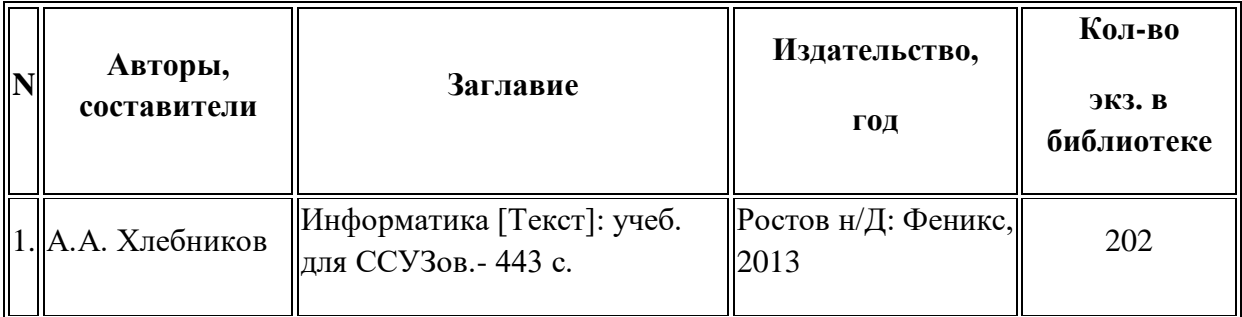

#### **Основана литература:**

#### **Дополнительная литература:**

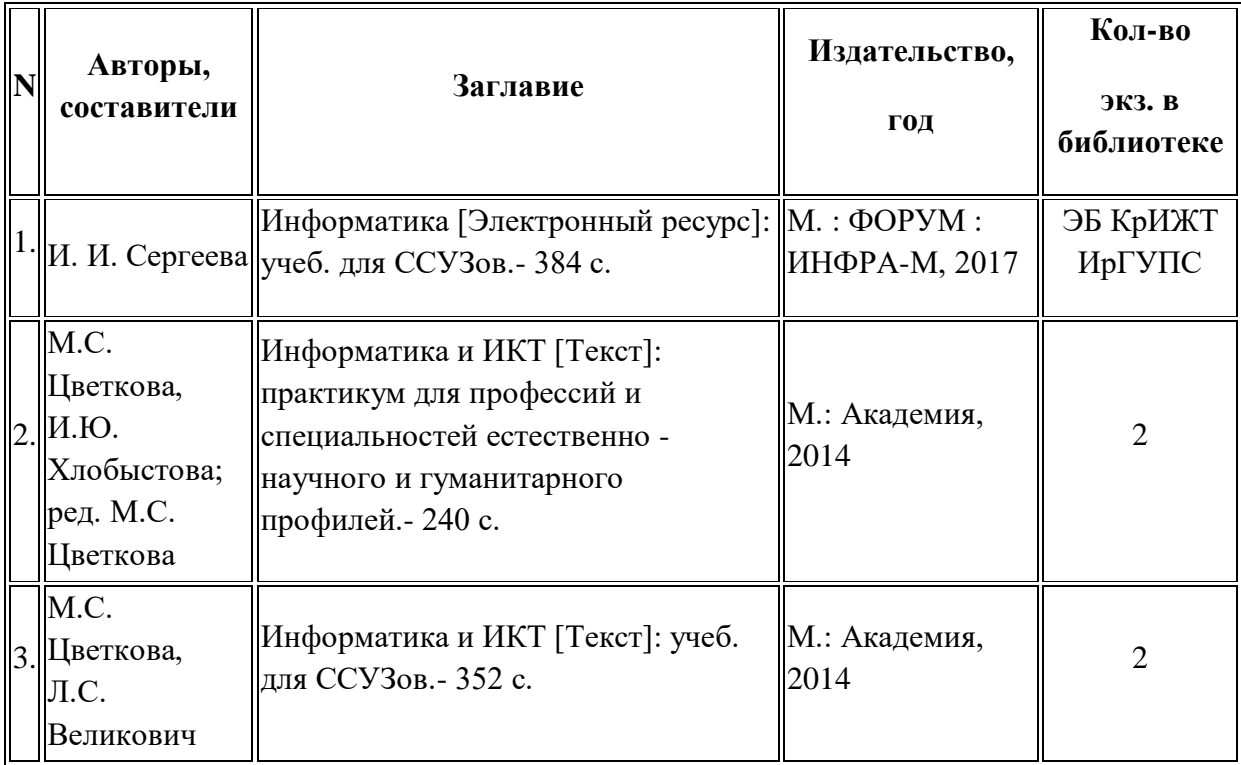

# **4. КОНТРОЛЬ И ОЦЕНКА РЕЗУЛЬТАТОВ ОСВОЕНИЯ ДИСЦИПЛИНЫ**

4.1. Контроль и оценка результатов освоения дисциплины осуществляется преподавателем в процессе проведения текущего контроля и промежуточной аттестации (очная форма обучения).

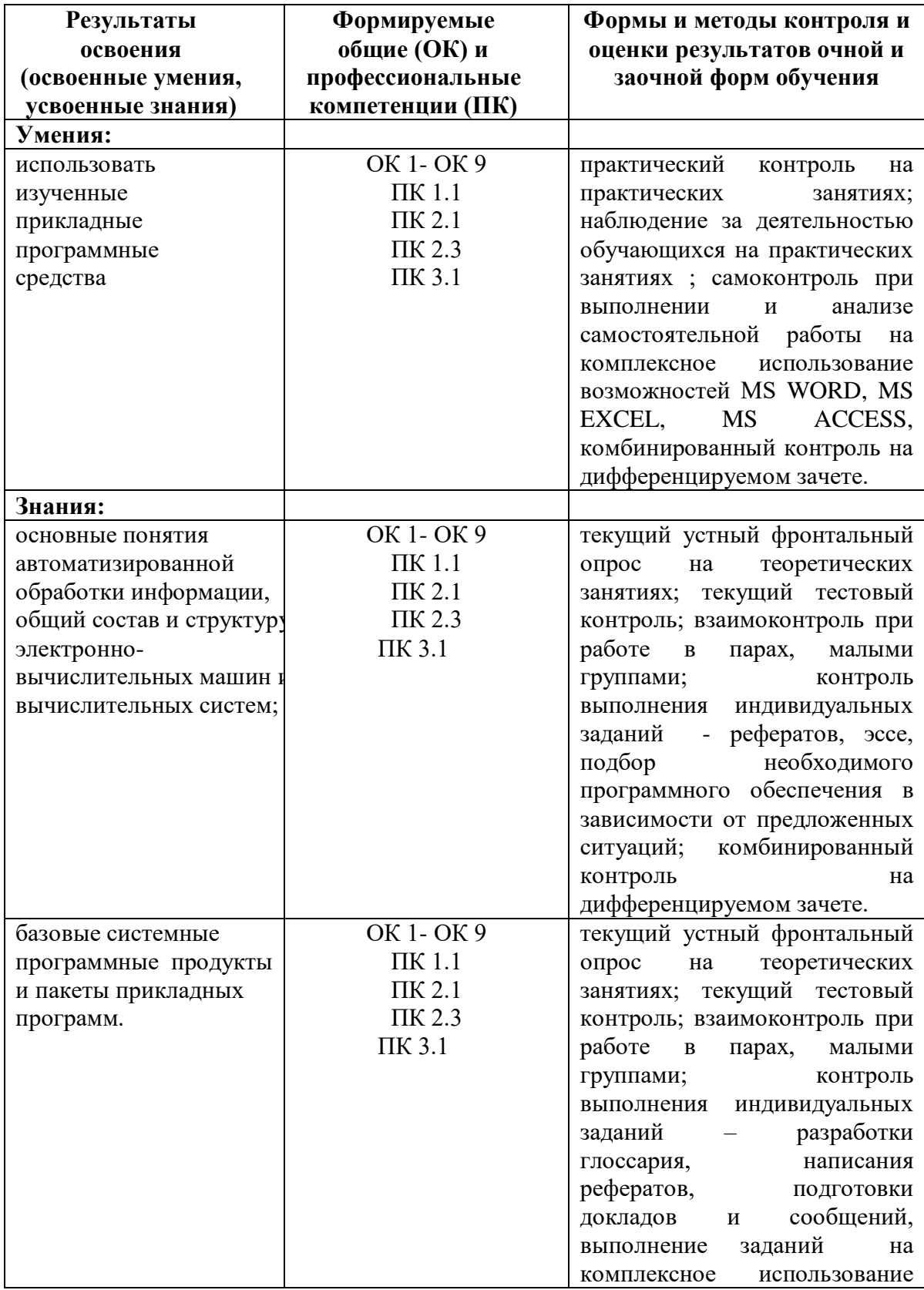

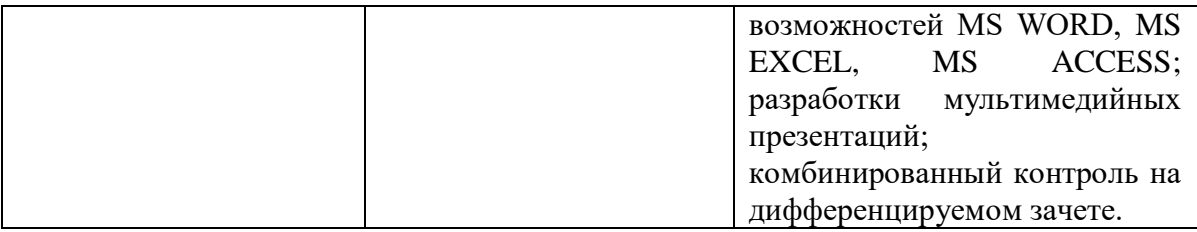

4.2. Контроль и оценка результатов освоения дисциплины осуществляется преподавателем в процессе проведения текущего контроля и промежуточной аттестации (заочная форма обучения).

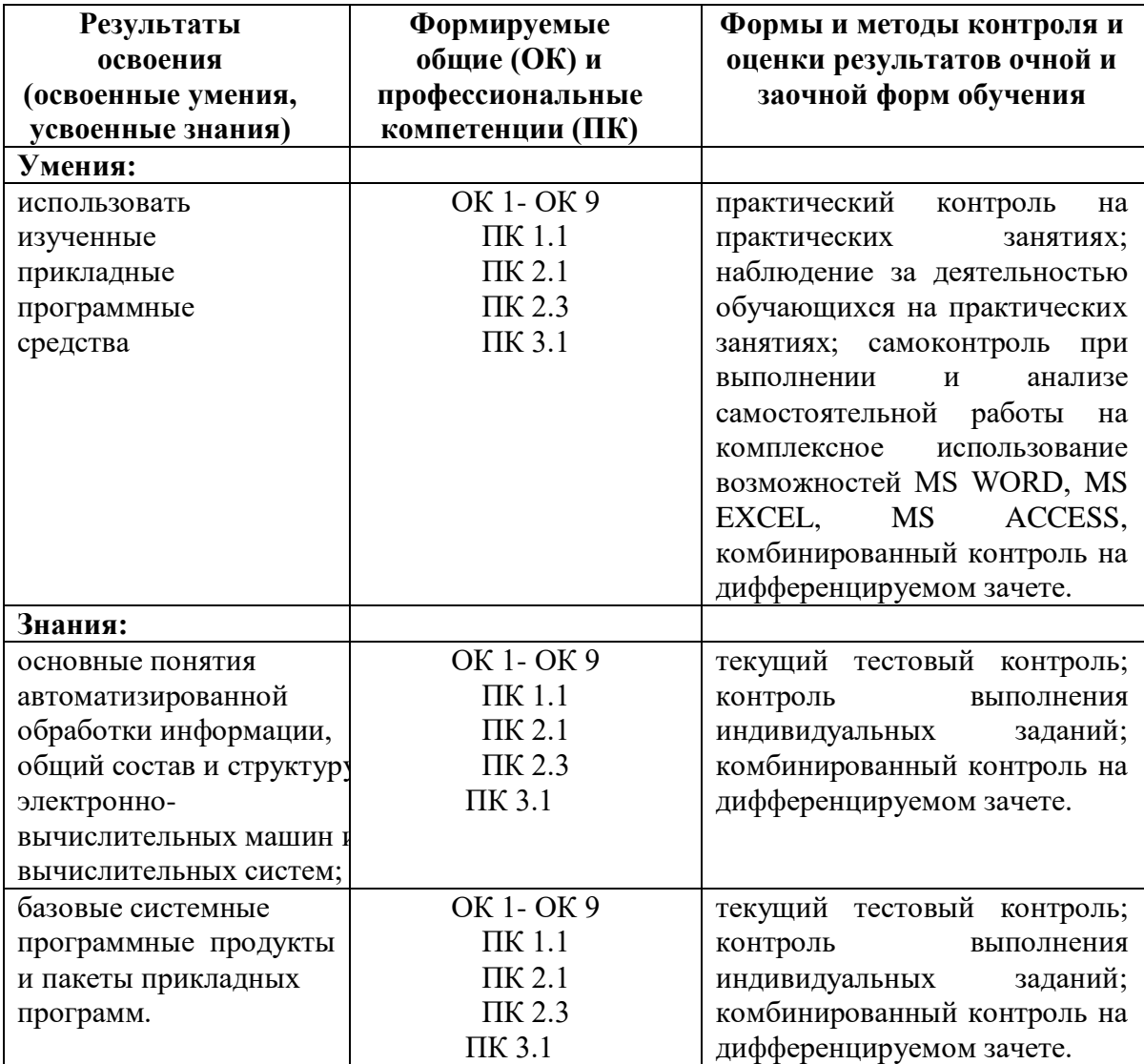